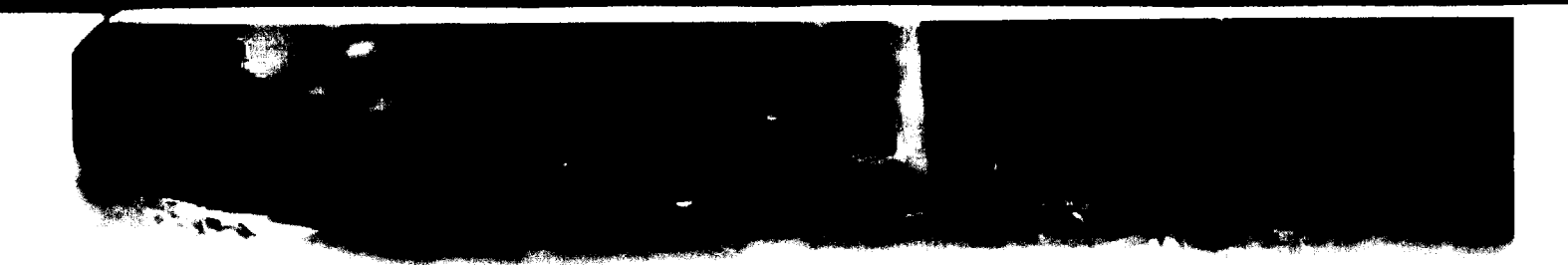

## CODICI VALVOLA IN ESECUZIONE STANDARD ASSE LIBERO VALVE CODES FREE SHAFT IN STANDARD EXECUTION

## LENTE IN GHISA CAST IRON BUTTERFLY

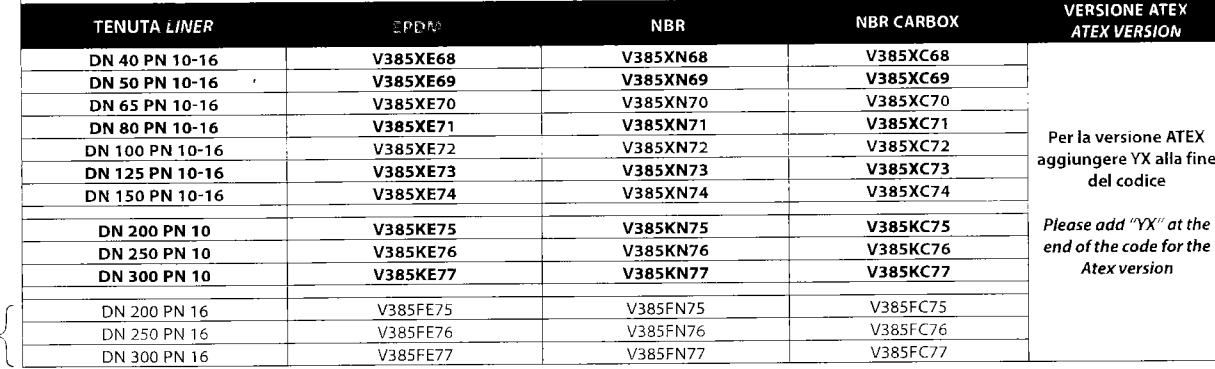

A RICHIESTA<br>ON REQUEST

## CODICI VALVOLA IN ESECUZIONE STANDARD ASSE LIBERO VALVE CODES FREE SHAFT IN STANDARD EXECUTION

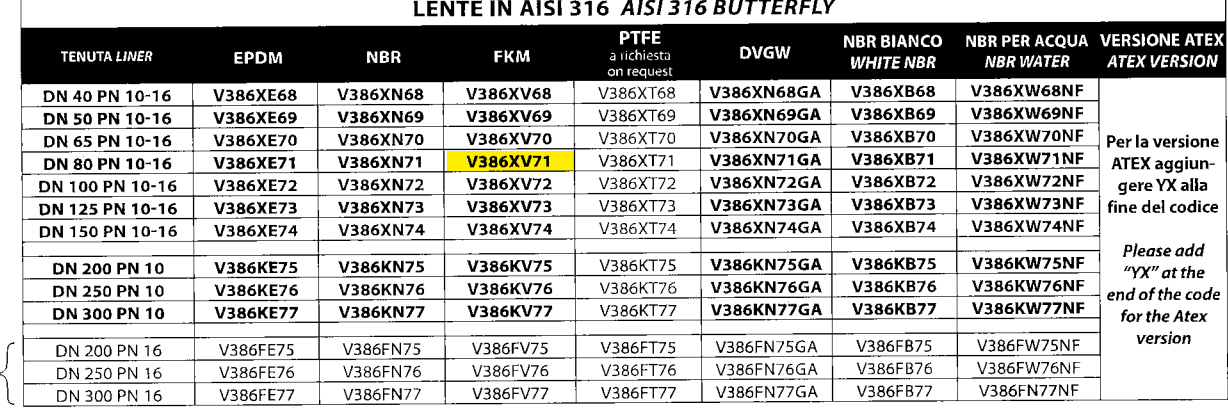

A RICHIESTA<br>ON REQUEST

## **CODICI VALVOLA IN ESECUZIONE STANDARD ASSE LIBERO** VALVE CODES FREE SHAFT IN STANDARD EXECUTION

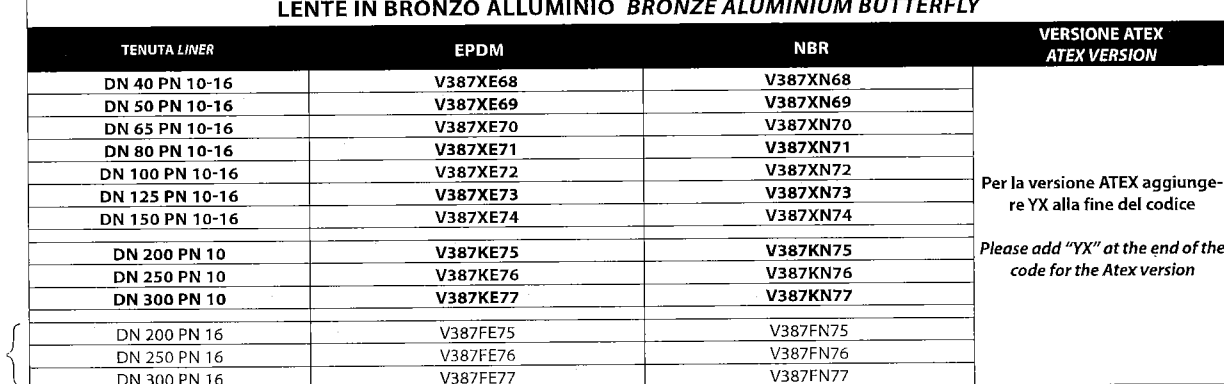

A RICHIESTA<br>ON REQUEST